# An Overview of the Plate Boundary Observatory Geodetic Data Products

**Christine Puskas and Shelley Olds** 

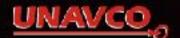

### Who we are

### UNAVCO

consortium to promote geoscience research and education

GAGE Facility support and data services funded by NSF and NASA

Plate Boundary Observatory geodetic networks of EarthScope

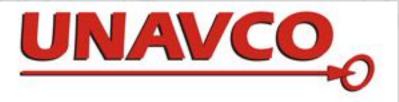

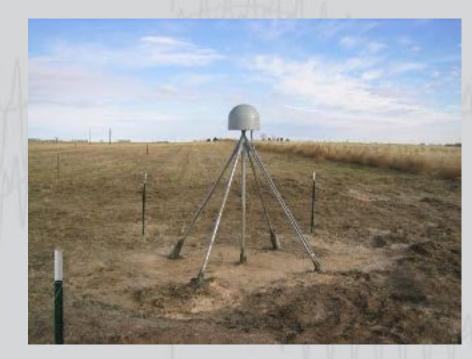

### **EarthScope**

- Major research initiative
- Focus on North America
- Study earth processes
- Divide into 3 components

   Plate Boundary Observatory geodetic data
   USArray seismic data
   San Andreas Fault Observatory
  - 3. San Andreas Fault Observatory at Depth borehole data

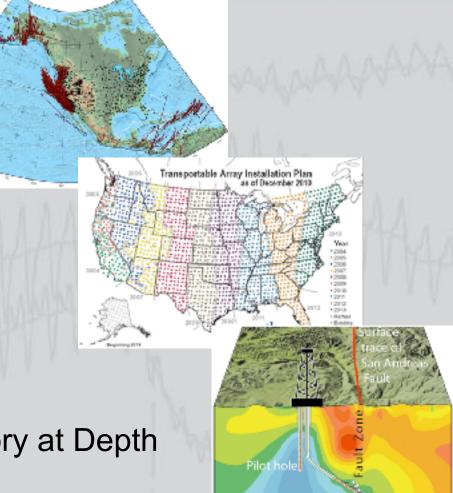

### **Overview**

- UNAVCO web site tour
- Tectonic plate motion examples and tools
- GPS velocities and time series
- Examples of geophysical events: earthquakes, volcanoes, slow slip
- LiDAR maps
- Community products: Atmospheric applications and local environment

#### UNAVCO web site - http://www.unavco.org

NAMES OF A DESCRIPTION OF

A REAL PROPERTY.

i care

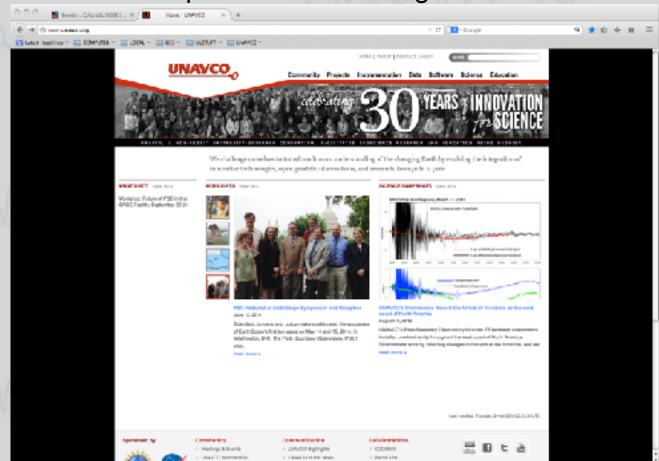

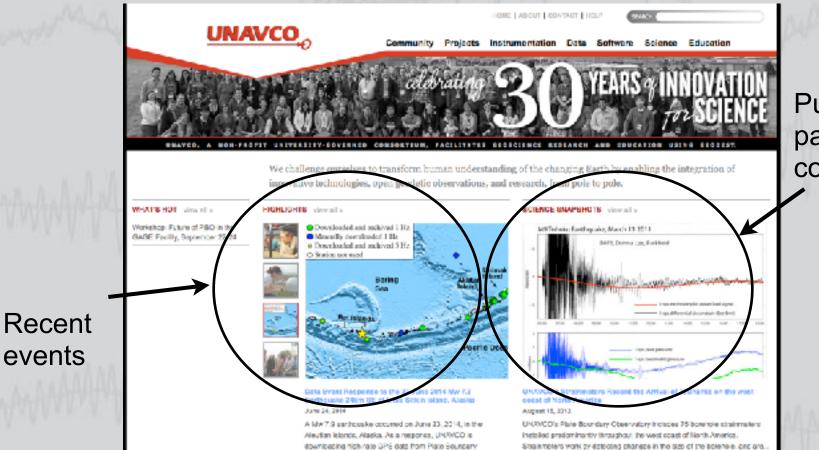

Published papers from community

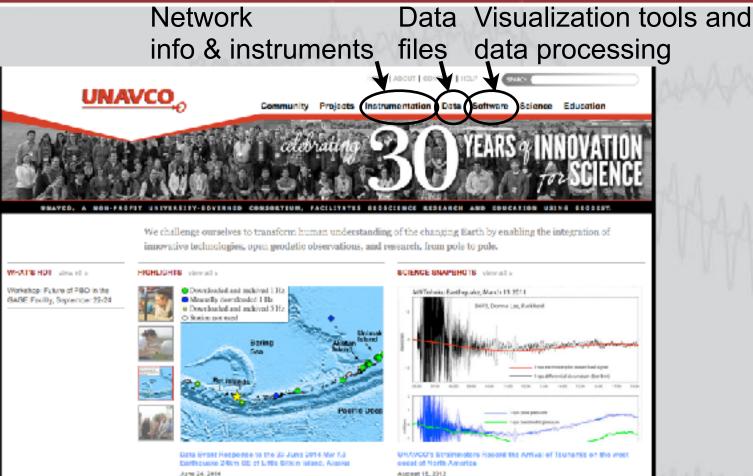

A MW 7.9 santropske occurred on June 23, 2014, in the Aleufan Islands, Alaska, As a response, UNWCO is downloading righ rate GPS data from Plate Soundary Characteristic right-rate GPS data from Plate Soundary August 15, 2012 UNXCD's Plate Boundary Observatory Includes 75 Bowinsie strainmeiers Includes 75 Bowinsie strainmeiers

Installed predominantly throughout the west coast of North America. Sitesimmeters work by distorting phanges in the size of the Borenoie, one are,

# Instrumentation - http://www.unavco.org/instrumentation/instrumentation.html Network monitoring - network maps

PBO Network Map

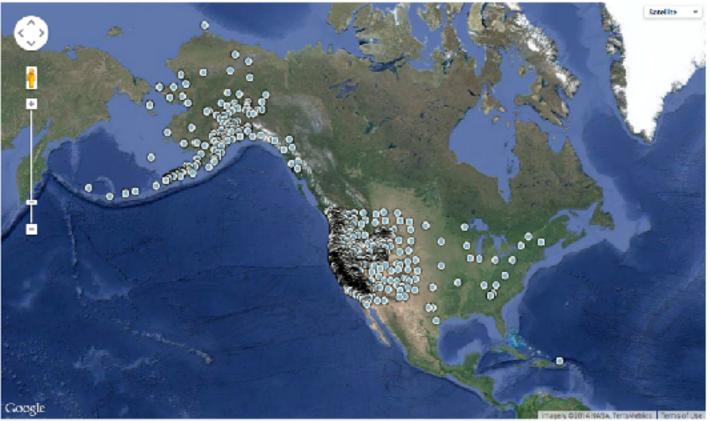

#### Instrumentation - <u>http://www.unavco.org</u>/instrumentation/instrumentation.html Network monitoring - station home pages

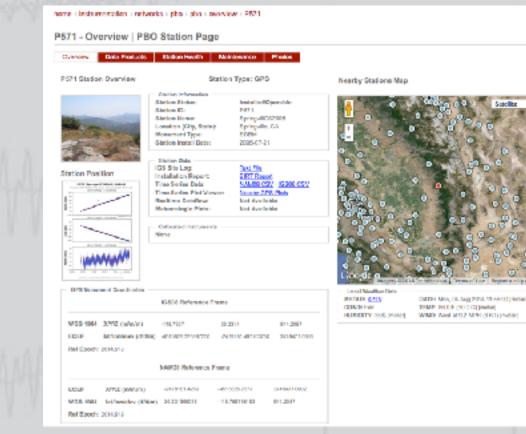

#### Data - http://www.unavco.org/data/data.html Links to ftp sites, web services, documentation

#### Index of ftp://data-out.unavco.org/pub/

#### M Up to higher level directory

| Name       | Size Last Modifie |                | odified     |
|------------|-------------------|----------------|-------------|
| EO LEO     |                   | 1/17/14        | 12:00:00 AM |
| Readme     | 1 KB              | 12/17/07       | 12:00:00 AM |
| 💼 dei      |                   | 12/20/13       | 12:00:00 AM |
| E highrate |                   | 7/25/14        | 9:49:00 PM  |
| E hourly   |                   | 7/25/14        | 10:02:00 PM |
| iogs 💭     |                   | <b>B/1/</b> 14 | 2:03:00 AM  |
| 🛅 nrt      |                   | 7/25/14        | 10:02:00 PM |
| 💼 pickup   |                   | 5/6/14         | 4:07:00 PM  |
| E products |                   | 7/27/14        | 4:42:00 AM  |
| a raw      |                   | 7/25/14        | 11:20:00 PM |
| - rinex    |                   | 7/25/14        | 10:51:00 PM |

Latent Configuration

### Data - http://www.unavco.org/data/data.html

Links to ftp sites, web services, documentation - Data Archive Interface

| 500405                  |                      |               | UNAV                               |                         |            |                     |                   |                    |                                   |
|-------------------------|----------------------|---------------|------------------------------------|-------------------------|------------|---------------------|-------------------|--------------------|-----------------------------------|
|                         |                      |               | Contra Burghillon                  |                         |            |                     |                   |                    | Generalizations                   |
| Chaired Steamath Depths |                      |               | Data Archive                       |                         |            |                     |                   |                    |                                   |
|                         | na Cristinguige (181 | -             | Current results                    | 1500.814                | 9          |                     |                   |                    | Summery                           |
| Metadata                |                      | cw.           |                                    |                         |            |                     |                   | SAME OF CALL       | Trate Office                      |
| Lahar 1900              | Cean                 | AND IN MERCH  | -                                  | 1.0                     | lan .      | sanificent status   | intervieta        | Analysis -         |                                   |
|                         |                      |               | * anoslowiacher                    | 52,5495                 |            | 1963 Woy 18 (8:50   | 1354 Aug 68 19 58 | P58, 295 Cox Ref.  | CHAPTER                           |
| CONTRACTOR NOTICE       |                      |               | Mineral_V2000                      | 12.5*28                 | - 981.0817 | 2007 Rey 23 00:00   | 2004 Aug C8 23 59 | PIQ. PID Care Fee  |                                   |
|                         |                      |               | c Savorga_w2xE3                    | 53,6159                 | 100.904    | 2003 00106 31:03    | 2004 AUE C8 22:59 | COURCES #10-0.07   |                                   |
| Next Transferrer        |                      | NB08. 15.0 LA | <ul> <li>Tanéhas, AGREE</li> </ul> | OLANCI .                | 81.010     | 2005 Aug 14 01 45   | 2004 Aug 08 20 49 | M& RD Do Re        |                                   |
| P39-Doe Notwork         |                      | ABO: 15.939   | NULLAR STORENG S                   | 16.34W                  | -30.498    | 2004 00220 31221    | 2204 AUX CF 28:59 | 10.4804 B10-0.07   |                                   |
|                         |                      | 180A 180 w    | History B_MORE                     | 40.3646                 | 104.2026   | 2009 June 12 (2016) | 2004 day 08 29 M  | PiQ PIO Con Rev    |                                   |
|                         |                      | ADD 15/040    | Balance Analysis                   | 40,015                  | - 200 8541 | (R) 610 00 M        | 2004 Aut 10 (2010 | FOR FOULDS FOR     |                                   |
|                         |                      | 1844 18-0 at  | Name_And/0008                      | P1015                   | 1008-02201 | 2006 SUIDE CRIME    | 2004 Aug C8 20189 | Exception and Sole |                                   |
|                         |                      | NOL: 15.0 M   | c Helinum Added?                   | 58.1150                 | -2017902   | 2007 5120 02:40     | 2004 Aug 68 23 59 | Course on the Out  |                                   |
|                         |                      |               | Distance Victoria                  | 58,2073                 |            | 2008 Sec 25 82-58   | 2004 Aut 08 29 59 | MO. HID Care Feet  |                                   |
|                         |                      | 4             |                                    |                         |            |                     |                   |                    |                                   |
| Deres loss.             | - Diar               |               |                                    | 괰                       | ł,         |                     | S.V               | in a               |                                   |
| Drow loss.              |                      | 비소크           | -72                                | ANNIE<br>REEK E<br>DIAN | <b>L</b> , |                     |                   | . I                | No. 2 Barrier                     |
| Dres las                |                      |               |                                    | 1102412                 | Ł.,        |                     | 1.10              | Parst.             | Mariel Barrolds<br>Kardenal Jager |
| Dres las                |                      |               |                                    | 1102412                 | <b>k</b> , |                     | 1.10              | . I                | Kindolali pagev                   |
| Dres las.               |                      |               |                                    | 1102412                 | Ł,         |                     | <. <sup>100</sup> | Parst.             | Kindeball pages                   |

#### Software - http://www.unavco.org/software/software.html Visualization tools - GPS velocity viewer

GPS Velocity Viewer

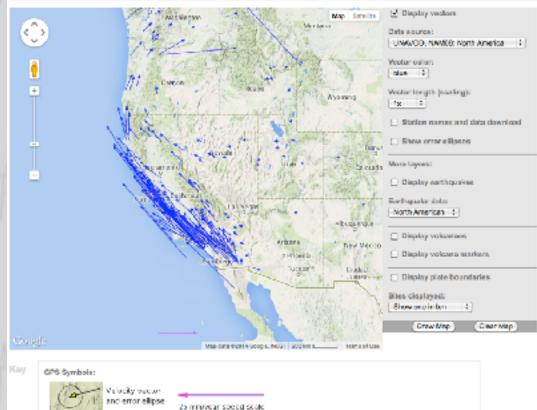

Software - http://www.unavco.org/software/software.html Visualization tools - Jules Verne Voyager

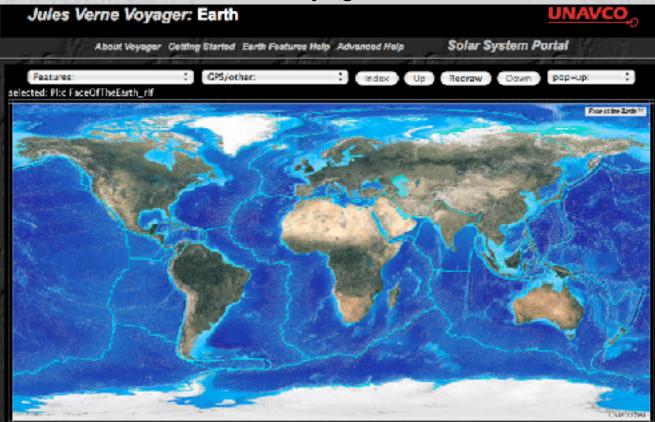

#### Software - http://www.unavco.org/software/software.html Visualization tools - U Plotter

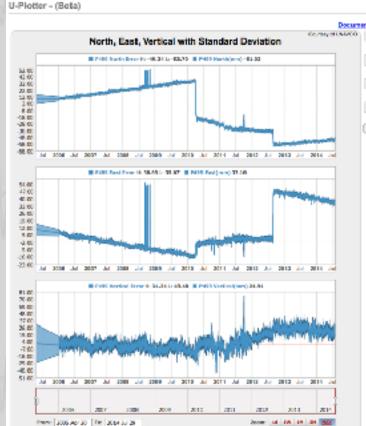

Documentation | Feedback: s-plotter @ snaveo.org Chart, Asia, and Stories Settings. Data Settings Event Markets General Settings Gart Over

#### Software - http://www.unavco.org/software/software.html Visualization tools - DAI Plotter

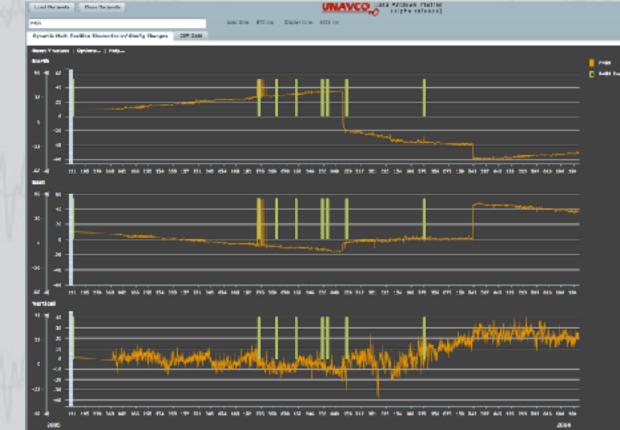

### **Education Resources**

#### Education - http://www.unavco.org/education/education.html Tools for teachers and students

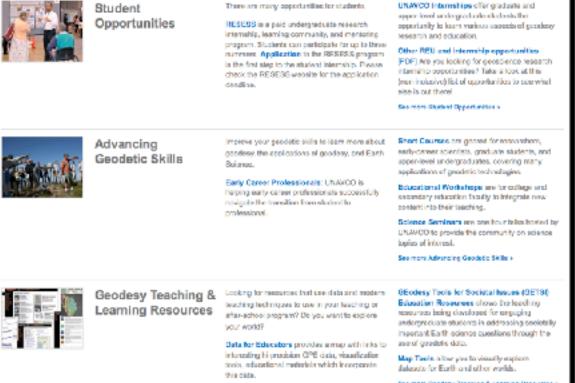

Educational Resources include activities and lab exercises for secondary education (prades 8 12) and undergraduate acurses.

East more Gendlery Teaching & Learning Resources to

#### **IGS08** Plate Velocities and Reference Stations

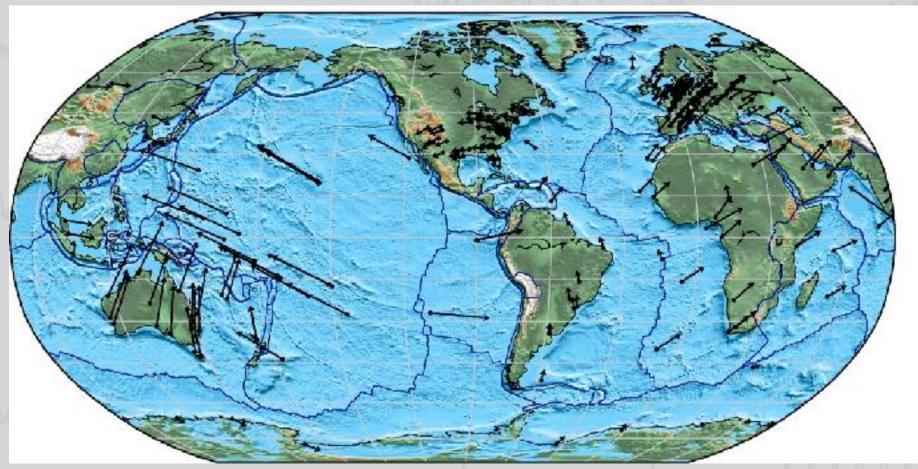

#### 1. Open a browser and go to UNAVCO -> Education -> Map Tools

- 2. Select EarthScope Voyager, Jr.
- 3. Under "Add feature(s)"- choose "Tectonic Plates"
- 4. Under "Add Velocities"- choose "No Net Rotation"
- 5. Click "Make Changes"
- 6. Try different velocity options
  - N. America
  - Pacific
  - Caribbean

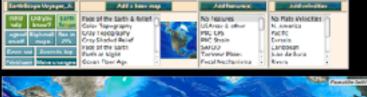

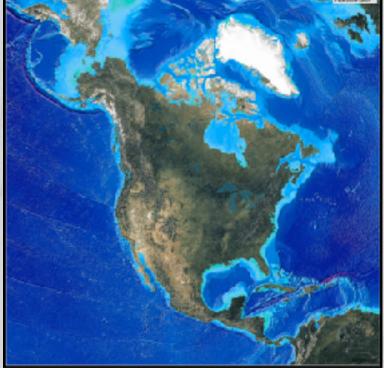

What is the difference between options?

N. America

Pacific

Caribbean

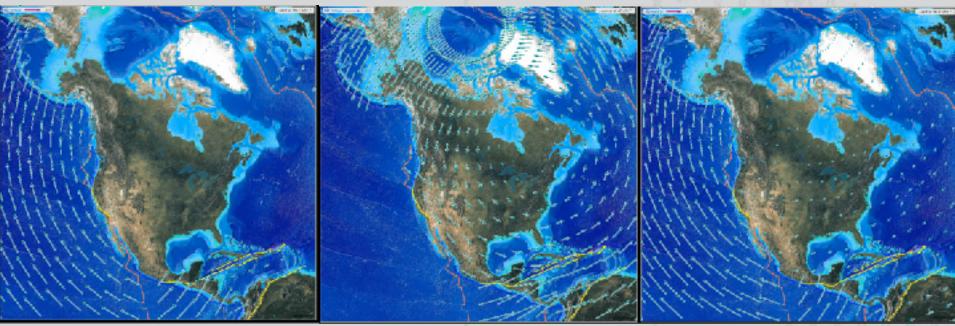

- 1. Open a browser and go to UNAVCO -> Education -> Map Tools
- 2. Select Jules Verne Voyager: GEM GSRM
  - Strain measures change in deformation over distance
  - Where is strain located?

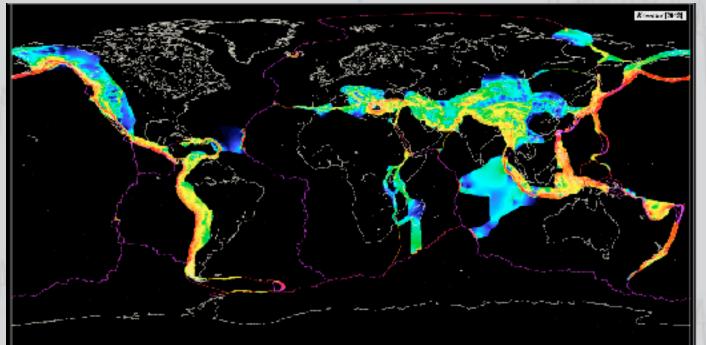

#### Compare strain with earthquake locations in North America plate

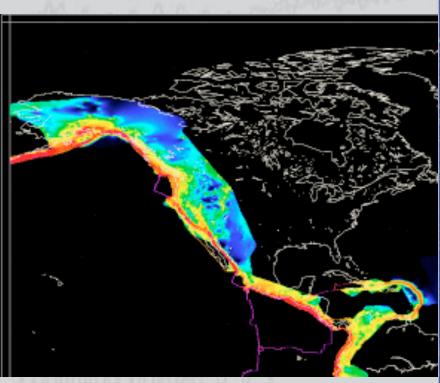

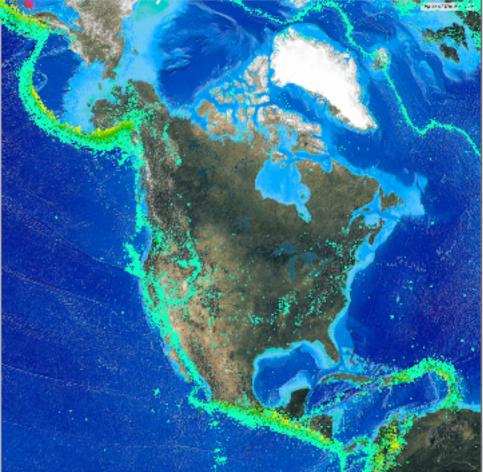

GPS velocities, NAM08 reference frame

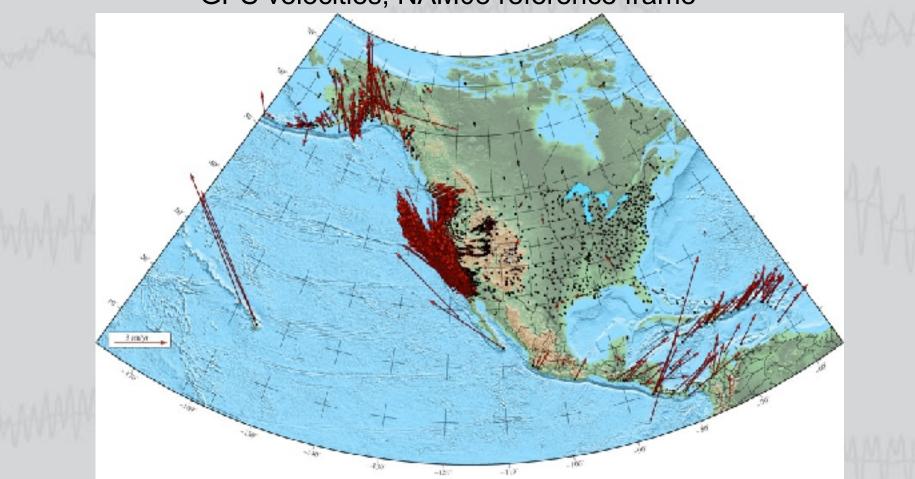

1. Open a browser and go to UNAVCO -> Software -> GPS Velocity Viewer

- 2. Select options
  - Data source: UNAVCO, IGS08: no net rotation
  - Sites displayed: Show one in five
  - Click "Draw Map" to update
- 3. Change options
  - Data source: UNAVCO, NAM08: North America
  - Leave other options
  - Draw Map

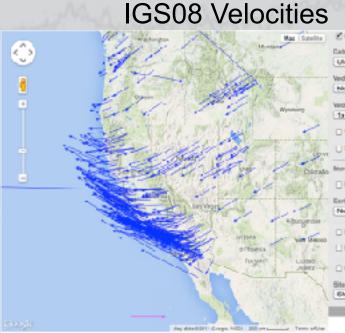

UNAVCO

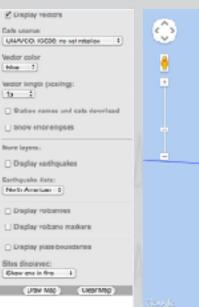

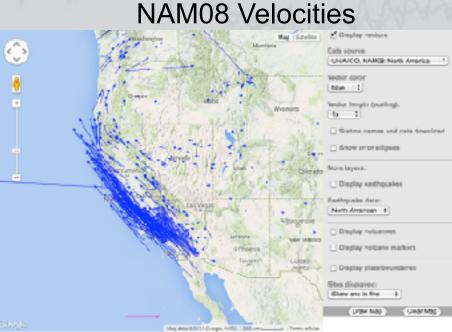

Download text velocity file from ftp://data-out.unavco.org/products/velocity/

- Multiple versions available
- NMT, CWU are Analysis Centers processing data
- PBO = NMT+CWU combined solutions
- IGS05, IGS08, SNF01, NAM08 are reference frames

| REC Welcolty<br>Durnal Vers | y file from pboll21_ranf0.cep Reference Frame : MARDS                                                                                                    |  |
|-----------------------------|----------------------------------------------------------------------------------------------------|--|
| Belease Det                 | e : 20120506160611                                                                                                    |  |
|                             | Description                                                                                                    |  |
| Kane -                      | destruction induities for a given station 15-characteristics 15-characteristics ranks                                                                                                    |  |
| Bef epoch                   | December of sector family for the station position is as given in ref XXT and ref XXV. Screet is XXYXVEDAhanse.                                                                                                    |  |
| Bel 34W                     | Deference space, represented in Radified Jalian day                                                                                                    |  |
| PerC1                       | Reference X coordinate at Ref spoch, maters                                                                                                    |  |
| Test T                      | Networke Y coordinate at Rad_spack, betack                                                                                                    |  |
| Bef_G                       | Beforemen & coordinate sh fed spach, ashers                                                                                                    |  |
| Bef_Blet                    | Bafarance North latitude MUS-E4 ellipsoid, decimal degrees                                                                                                    |  |
| Bet_Riving<br>Bet_We        | Meteronice stati incelline ette-et elitati. Joninal degrees<br>Polozone Deleh MC-65 sillenia degrees                                                                                                    |  |
| 42.431                      | Recordered of station values, is natural areas                                                                                                    |  |
| 47.444                      | Y Augustan al atalia velocity, is manealy                                                                                                    |  |
| d1/dt                       | I composed of station velocity, is natara/ar                                                                                                    |  |
| 324                         | standard deviation of a unionity, matern/yr                                                                                                    |  |
| 274                         | provident deviation of a uniformity, metawor/ye                                                                                                    |  |
| 524                         | Standard Cevicion of 8 velocity, instant/pr                                                                                                    |  |
| any                         | introduction of a and y velocity, manera/yr                                                                                                    |  |
| Jac<br>But                  | General-shire of X and X wellowide, meters/rr<br>General-shire of Y and X wellowide, meters/rr                                                                                                    |  |
| 41.44                       | Consideration of a face of electricity, memory re-                                                                                                    |  |
| dT/dt                       | Same component of station subjective, materia/rr                                                                                                    |  |
| dil./dt                     | Vertical component of station valuetty, matera/yr                                                                                                    |  |
| 154                         | summined deviation of spent velocity, instant/yr                                                                                                    |  |
| STel                        | Standard Covision of Sast velocity, meters/pt                                                                                                    |  |
| Sud                         | standard deviation of vertical velocity, meters/yr                                                                                                    |  |
| 3au<br>Bau                  | Consultation of Fourit and East scientify, astronying                                                                                                    |  |
| 241                         | Correlation of North and wasting weight, makera/yr<br>Correlation of North and vesting weight, makera/yr                                                                                                    |  |
|                             | Species first data and to desire the station velocity, in the mass format as ref eyech.                                                                                                    |  |
|                             | Rooth of last data tend to derive the station velocity, in the name format as not sport.                                                                                                    |  |
| Sote                        | In some cases, speck surges may swariap for sites with position offerers for finite periods of time.                                                                                                    |  |
| Ind Field D                 |                                                                                                    |  |
|                             | ame hei_spech hef_iday hef_i hef_i hef_i hef_ist hef_ilson hef_ip da'dt él/dt él/dt                                                                                                    |  |
| 12.00 Louis                 |                                                                                                    |  |
|                             | 0535 0.00101 0.011 -0.017 -0.012                                                                                                    |  |
| 1990 North                  |                                                                                                    |  |
|                             | 0444 0.00101 0.111 0.000 10.000 10.00107 0.00004 0.00004 0.0014 0.0014 0.0014 0.0014 0.0014 0.0014                                                                                                    |  |
| 3018 U_05_3                 | La_Nt_N 30110110120000 56330.5000 -104002.10015 -5378221.91078 3010044.63191 32.5360336420 267.0240003424 15.96072 0.00100 0.03145 -0.03741                                                                                                    |  |
|                             | BYTH GLOCKYY CLOSE +0.004 +0.004 +0.00280 1.00294 +0.02447 GLODING GLOCOCC CLOSC C.003 +0.014 70120424000000 201001200000000                                                                                                    |  |
|                             | Gene 2010/1012011012000 563205800 -2007751.07032 -4706550.51950 201371.6200 24.3264005527 202.0950051105 762.06000 -0.00011 0.02144 0.02235                                                                                                    |  |
|                             | 2523 0.0011 0.115 -0.121 -0.028 8.81185 -0.01699 -0.01118 0.00197 0.0014 0.0011 0.0111 0.014 -0.011 0.0114 0.0011 0.0114 0.0011 0.0114 0.0011 0.0114 0.0011 0.0114 0.0011 0.0114 0.0011 0.0114 0.0011 0.0114 0.0011 0.0114 0.0011 0.0114 0.0011 0.0114 0.0011 0.0011 0.0010 0.0011 0.00110 0.0011 0.0011 0.0011 0.0011 |  |
| A 44333 A A                 |                                                                                                    |  |

### Example: GPS Time Series

- Time series are records of daily position over time
- Divided into north/east/vertical components
- Slope=velocity (barring events)
- Station velocities based on daily position solutions, accounting for events

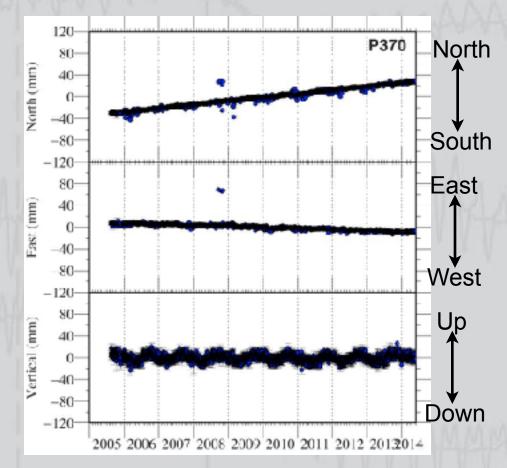

### Example: GPS Time Series

- 1. Open a browser and go to UNAVCO -> Software -> Data Archive Plotter
- 2. Enter station name(s) in field and hit Return - P100, HWUT
- 3. Change options
  - Turn off "Maintain Vertical Symmetry"
  - Drag sliders to adjust Y-axis
- 4. Mouseover plots
  - Get position info at points
  - Vertical bars represent maintenance
  - Drag horizontally to zoom in time
- 5. Click CSV tab for text data

### Example: GPS Time Series

Download station time series from ftp://data-out.unavco.org/pub/products/position/\$STA/ -Multiple versions available -pos files include position, errors, correlations, time series (in meters) -csv files contain date, time series (in mm) -rapid files have solutions using rapid orbits (last 2-3 weeks) -final files use final orbits

|                | A             | В             | C              | D               | E               | F             | G             | н       |
|----------------|---------------|---------------|----------------|-----------------|-----------------|---------------|---------------|---------|
| 1              | PBO Station F | Position Time | Series, Referi | ence Fraime : N | 80MAN           |               |               |         |
| 2              | Format Versi  | 1.1.0         |                |                 |                 |               |               |         |
| 3              | 4-character I | P370          |                |                 |                 |               |               |         |
| 4              | Station name  | AshlandAirOF  | R2005          |                 |                 |               |               |         |
| 5              | Begin Date    | 2005-08-14    |                |                 |                 |               |               |         |
| 6              | End Date      | 2014-08-04    |                |                 |                 |               |               |         |
| 7              | Release Date  | 2014-08-05    |                |                 |                 |               |               |         |
| 8              | Reference po  | 42.1909858    | -122.656371    | 555.04733 m     | eters elevation | on            |               |         |
| 9              | Date          | North (mm)    | East (mm)      | Vertical (mm    | North Std. D    | East Std. Dev | Vertical Std. | Quality |
| 10             | 8/14/05       | -23.87        | 4.51           | 9.14            | 4.53            | 3.17          | 14.51         | repro   |
| 11             | 8/15/05       | -25.56        | 5.25           | 7.31            | 1.6             | 1.42          | 5.69          | repro   |
| 12             | 8/16/05       | -25.52        | 4.58           | 2.91            | 2.04            | 1.8           | 7.11          | repro   |
| 13             | 8/17/05       | -24.96        | 4.65           | 7.1             | 2.12            | 1.86          | 7.27          | repro   |
| 14             | 8/18/05       | -24.02        | 5.42           | 17.92           | 2.14            | 1.93          | 6.49          | repro   |
| 15             | 8/19/05       | -24.46        | 6.92           | 8.91            | 2.09            | 1.82          | 6.77          | repro   |
| 16             | 8/20/05       | -23.75        | 4.55           | 3.27            | 1.74            | 1.5           | 6.18          | repro   |
| 4 <del>7</del> | n/aa.tee      | 22.45         | C 07           | 0.52            | 2.52            | 2.10          | 7.01          |         |

#### Earthquakes M > 5, 2004-2014

UNAVC

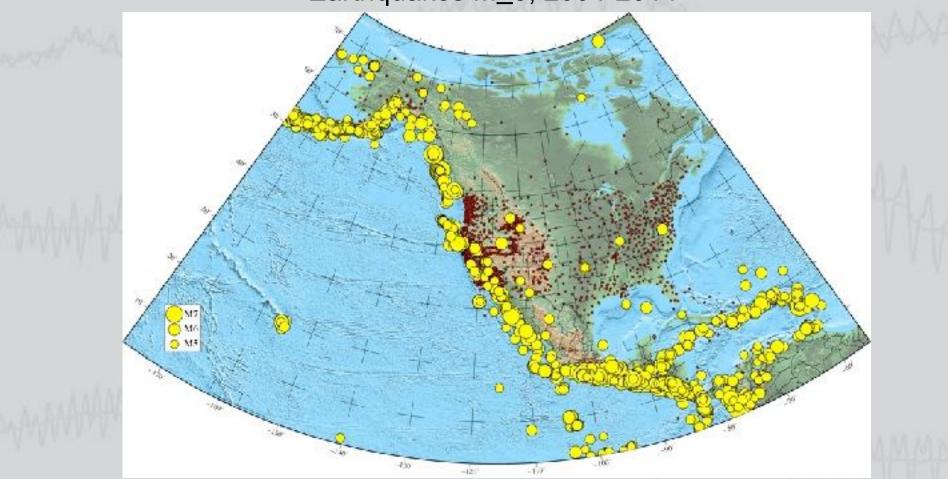

#### El Mayor-Cucapah earthquake M7.2 April 4, 2010

UNAVCO

WAS IT Armin

110 M

ai 1

I I-II

IV.

CISN ShakeMap for Sierra El Mayor Earthquake W7.2 N22.25 W 15.29 Deptr: 0.0km IE:14607652 Sun Apr. 4, 2010 03:40:42 PM PD 33.5 331 32.5" Gan Luis II Classifia pe Victoria  $32^{\circ}$ 31.5 -116 -1151 -117 Map Varaion 11 Processed Thy Aug 12, 2010 (Scarco) TOVENED BY ILLWAR 16.48 Notice Wand V plent Distante Anderson, Strong Very spon Central DOT 11 A pone. /av/liene 1204 1073 Liccurate Vedeway any 94W// WAR MANUFALD a.77 32.2.4 1.4-2.0 241.01 10M 41.7 - 124 14.54 12

16.01

VI.

8.1-10

YI.

10.45

MIL

• 728

82-118

D)

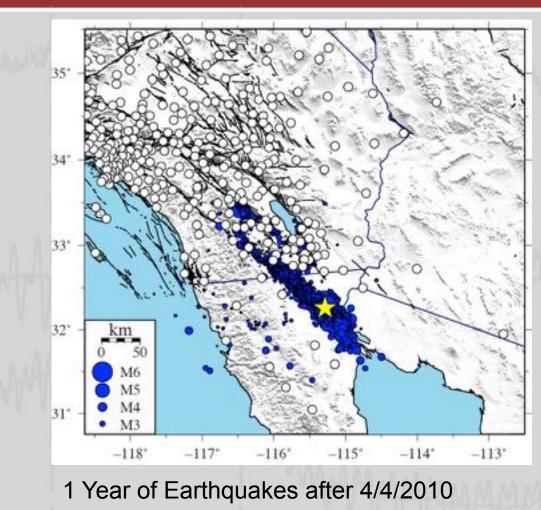

- 1. Open a browser and go to UNAVCO -> Instrumentation -> core GPS
- 2. Pick a station between the Salton Sea and California-Mexico border
  - Click on circle to get popup with summary
  - Click on station name to go to station home page
- 3. What does the earthquake look like?
  - Which direction had the greatest motion?
  - Is the velocity (slope) the same before and after the earthquake?

#### Static time series from southern California

UNAVCO

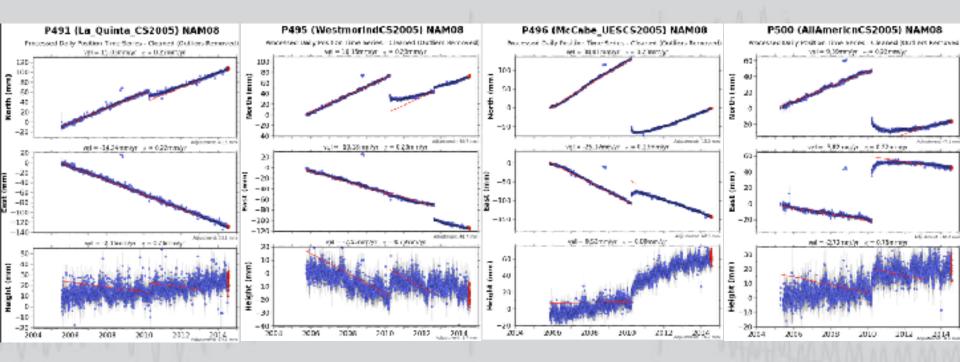

2014-03-10 M6.8 Coseismic Offsets

 $-1.24^{\circ}$ 

#### Map view of coseismic offsets from recent earthquakes

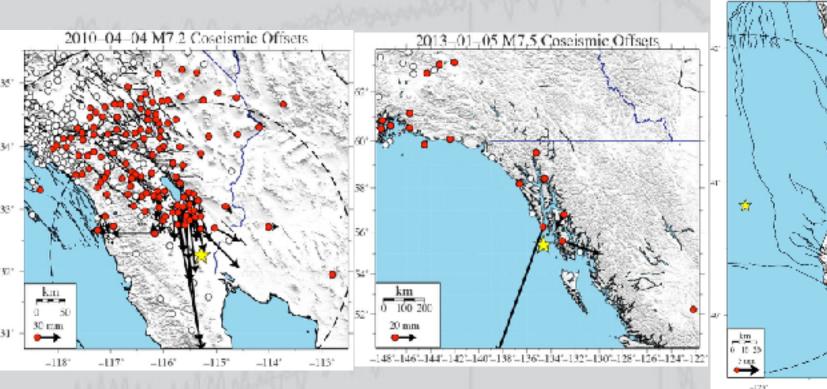

Offset text files and ps files can be obtained from ftp://data-out.unavco.org/pub/products/event/

### **Example:** Volcanoes

Strund-based Volcano Mert Levels

#### North America has numerous active and potentially active volcanoes

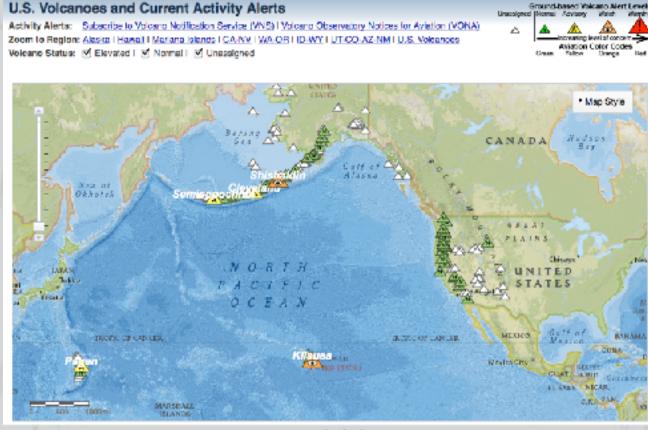

USGS Volcano Hazards Program

### Example: Volcanoes

#### Subduction zone volcanoes

- Cascades arc
  - **Cascades Volcano Observatory**
- Aleutian arc

Alaska Volcano Observatory USGS+Geophysical Inst. Univ. Alaska Fairbanks

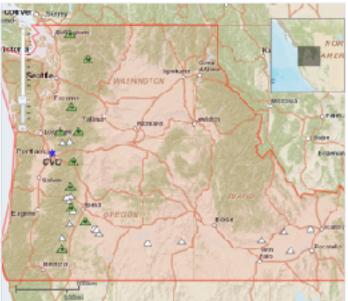

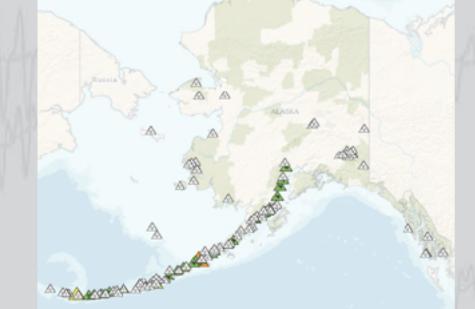

### Example: Volcanoes

#### Westdahl Volcano on Unimak Island, Aleutians

- Last eruption in 1991

UNAVCO

- Radial displacement

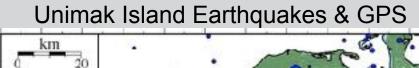

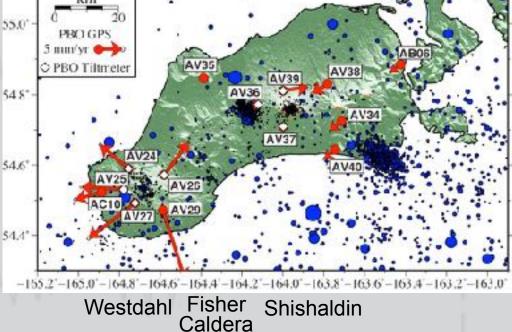

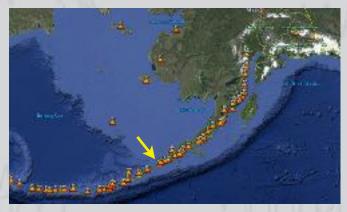

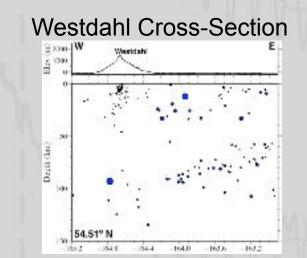

- 1. Open a browser and go to UNAVCO -> Software -> U-Plotter
- 2. Choose "GPS Position Time Series" (no Std Dev)
  - Select available stations: AV24, AV25, AV26, AV27, AC10
  - Click ">" to move stations to "Selected Items" window
  - Create plot

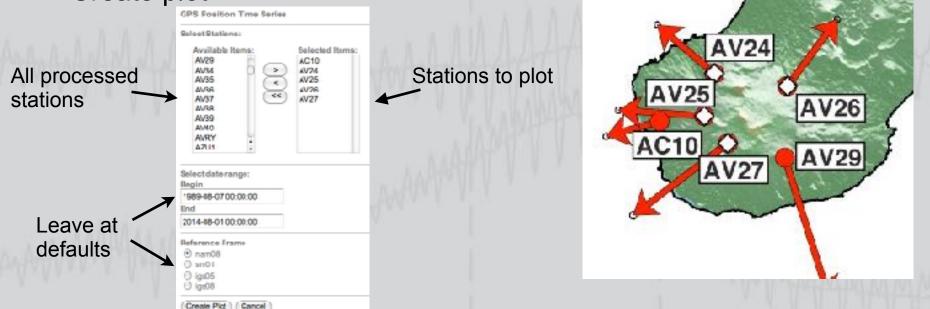

#### What do the horizontal components look like? The vertical components?

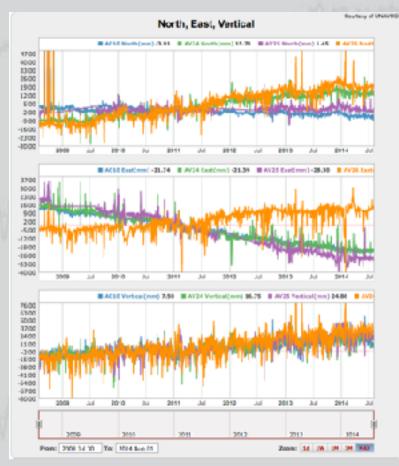

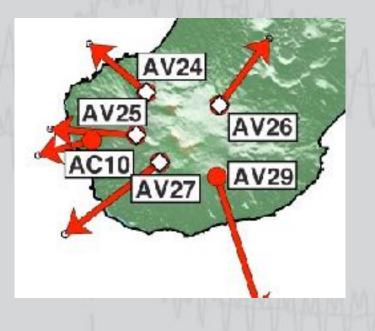

Radial displacement can be modeled by Mogi source

- Spherical source at depth
- Source radius << source depth
- Analytical solutions for surface displacements

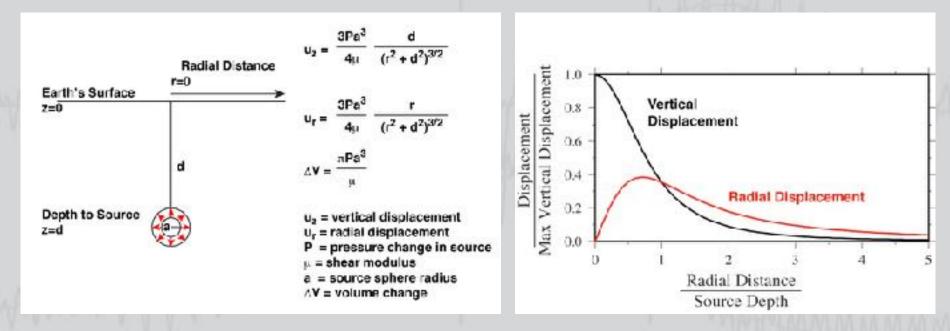

Radial displacement can be modeled by Mogi source

- Vary source depth, location, pressurization to best fit GPS
- Or rearrange terms:

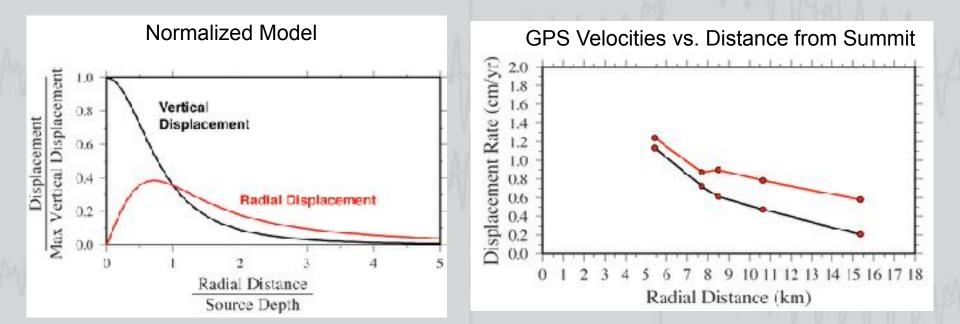

Radial displacement can be modeled by Mogi source

- Vary source depth, location, pressurization to best fit GPS

5.0

AV27

- Or rearrange terms:

$$d = \frac{r \cdot u_z}{u_r} \longrightarrow$$

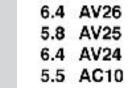

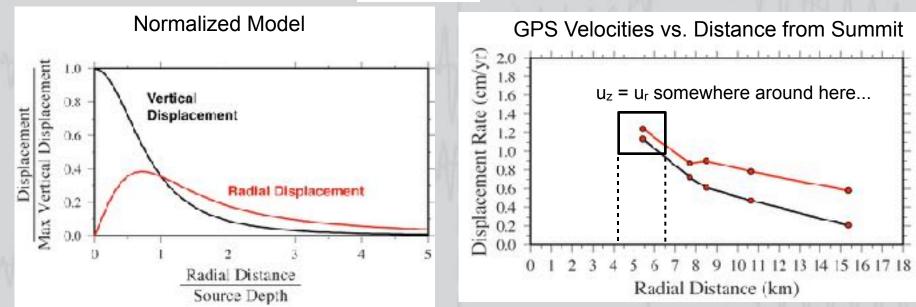

Hotspot Volcano - Yellowstone Volcanic Field

- Driven by mantle heat source/upper mantle plume
- Yellowstone Volcano Observatory USGS+University of Utah+Yellowstone National Park

#### Hotspot Track and Regional Seismicity

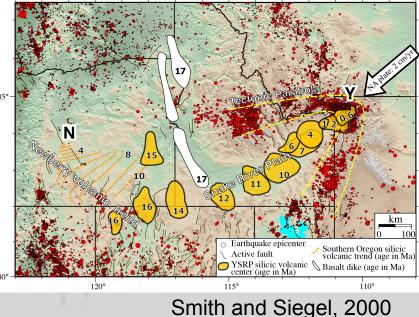

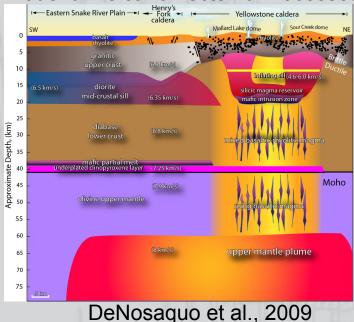

#### Model of Volcano-Tectonic Processes

Yellowstone is a restless caldera

- Lots of earthquakes and earthquake swarms
- Large-scale, non-linear deformation
- Active hydrothermal field
- Historic activity not leading to large eruption

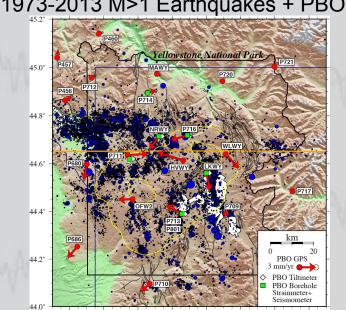

#### 1973-2013 M>1 Earthquakes + PBO GPS

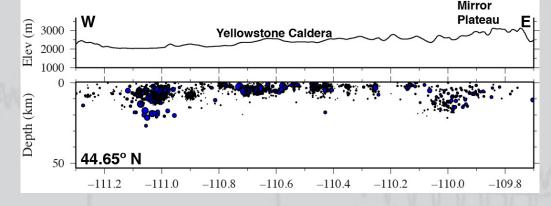

#### Shallow Earthquakes within Yellowstone Caldera

-111.2° -111.0° -110.8°  $-110.6^{\circ}$ -110.0°

2004-2006 Rapid Upllift Yellowstone Caldera

Yellowstone earthquake activity associated with changes in deformation

- Caldera uplift episode followed by large swarms
- Change to subsidence

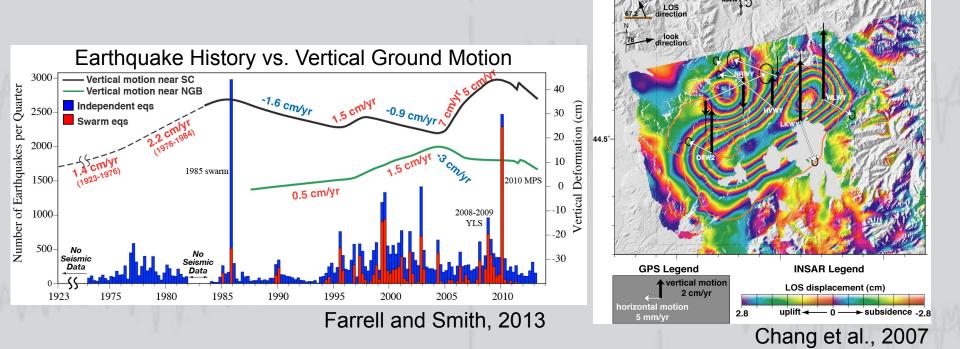

- 1. Open a browser and go to UNAVCO -> Software -> U-Plotter
- 2. Choose "GPS Position Time Series" (no Std Dev)
  - Select, plot available stations: HVWY, LKWY, NRWY, OFW2, WLWY
  - Slide time window to start ~2003-2004
- 3. Mouseover time series for dates
  - NRWY = purple time series
  - Note date of sudden change in direction in 2014

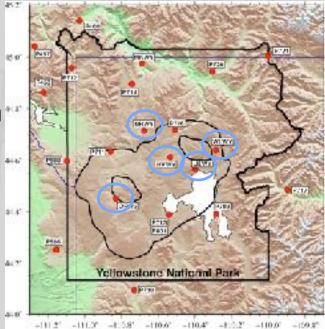

#### M4.8 2014-03-30 earthquake north of NRWY - NRWY changed direction of motion South to North East to West Up to Down

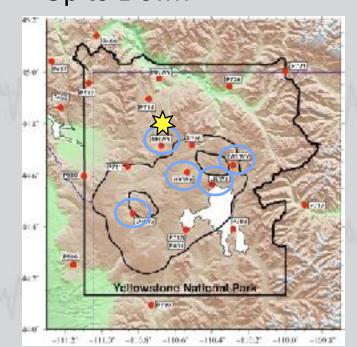

Other stations not so clearly correlated...

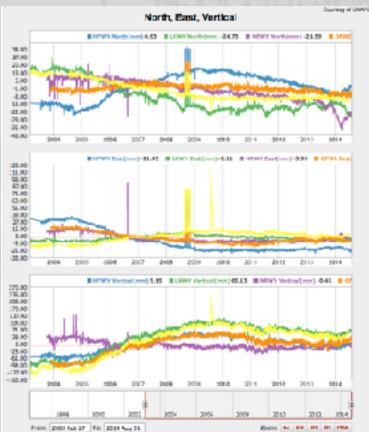

# Example: Slow Slip and Tremor

#### Subduction zone phenomenon

- Transient deformation episodes (2-5 mm) slow slip
- Seismic tremor at 30-40 km depth

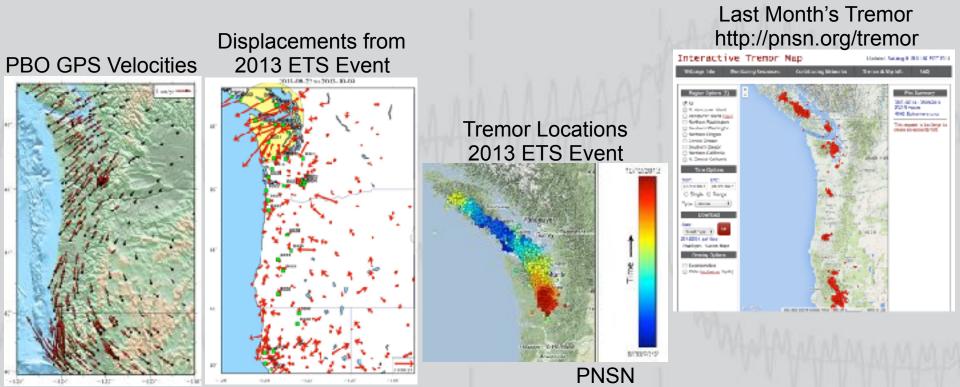

# Example: Slow Slip and Tremor

1. Open a browser and go to UNAVCO -> Instrumentation -> core GPS

- 2. Search for P439
- Click on static plots to get popup
- Click arrows until detrended plot appears
- 3. Sawtooth pattern in East component typical of ETS cycle

Notes: Static time series may contain outliers that affect scaling

Not all processed stations have home pages

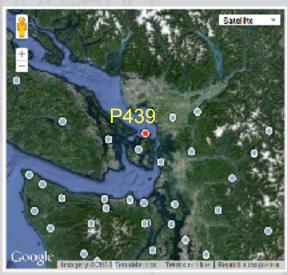

### Example: Slow Slip and Tremor

Sample detrended time series showing slip events

- These time series from Vancouver Island, NW Washington
- ETS occurs along entire Cascadia subduction zone

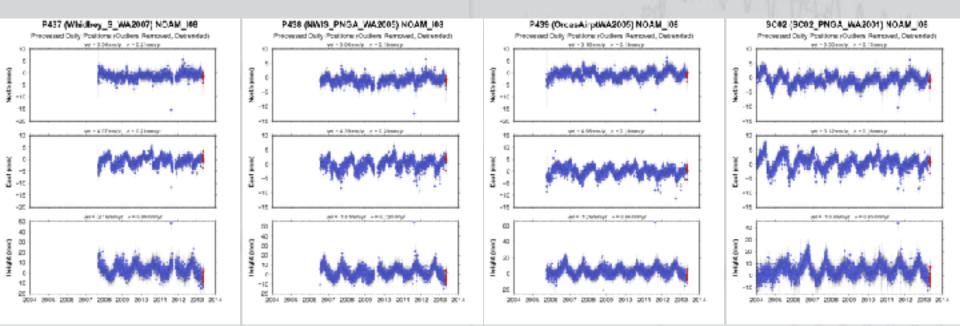

# Example: Mapping Landforms

#### LiDAR data sets

- Detailed shaded topography
- Available in selected parts of the US

#### Lake Placid, FL, Unfiltered

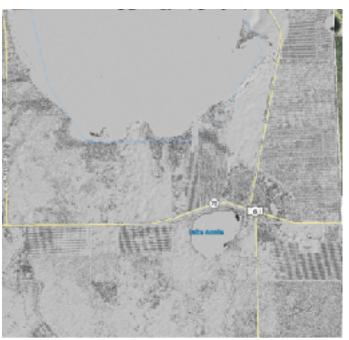

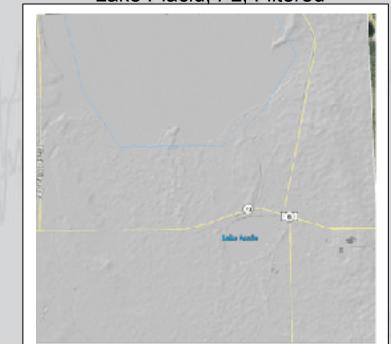

#### Lake Placid, FL, Filtered

# Example: Mapping Landforms

- 1. Open a browser and go to http://www.opentopography.org
- 2. Select "Find Data" or "Data" tabs
- 3. Select "Google Earth Files"
  - Download kml/kmz files from list

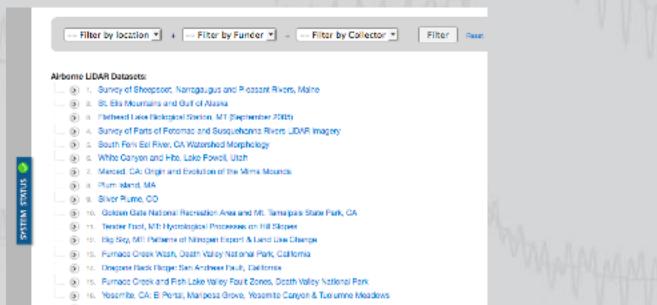

# Example: Mapping Landforms

#### Use LiDAR Google Earth files to study landforms of interest

Fault Scarp & Offset Drainage, Dragon's Back Ridge, San Andreas Fault Fault Scarp & Moraines, Glacier Gulch Grand Teton National Park Fault Scarps, Mirror Plateau Yellowstone National Park

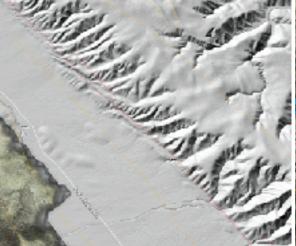

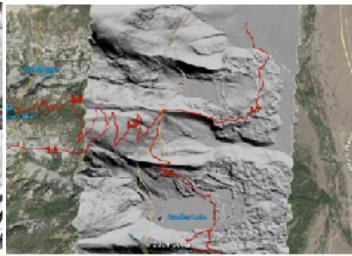

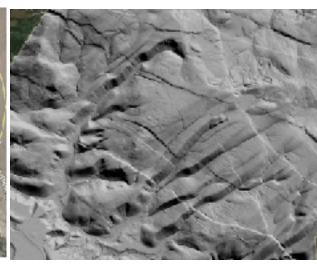

# Example: Precipitable Water Vapor

- GPS data processed to derive precipitable water vapor in troposphere
   GPS signals refracted by troposphere
- Processed by UCAR (University Corporation for Atmospheric Research)
   PWV used for weather forecasting and atmospheric research

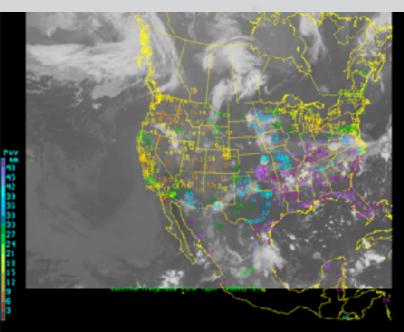

# Example: Precipitable Water Vapor

Open a browser and go to UNAVCO -> Data -> Integrated Precipitable
 Water Vapor (PWV) -> Integrated Precipitable Water Vapor (PWV)
 Last link will go to UCAR Suominet page

2. Select "Conus Map" from tab bar

PWV from 1-Hr Solution

# Example: GPS Spotlight

- Examples of GPS applications
  - Tectonics, atmosphere, water cycle, animal tracking
- Contributed by GPS Reflections Research Group University of Colorado - Boulder

http://xenon.colorado.edu/spotlight/index.php

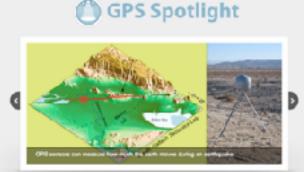

000000

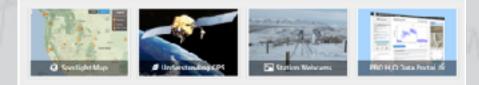

### **Example:** PBO H<sub>2</sub>O

- Study reflected GPS signals (multipath)
  - Vegetation height, snow depth, soil moisture
- Contributed by GPS Reflections Research Group University of Colorado - Boulder

http://xenon.colorado.edu/portal

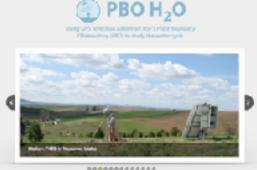

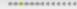

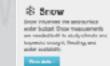

#### Wegetation

Soli Moisture tion and clear

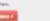

#### Water Loading

### Example: PBO H<sub>2</sub>O

- Reflected GPS signal interferes with direct signal when satellite is low on the horizon
- Interference pattern depends on reflector properties

   Cause variations in signal-to-noise ratio, multipath parameter

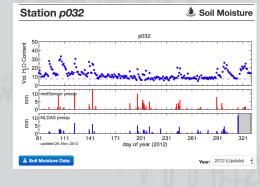

Satellite Signals and GPS Antenna

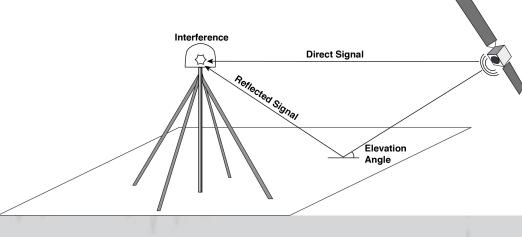

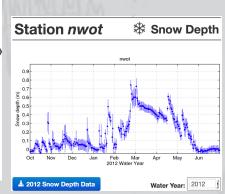

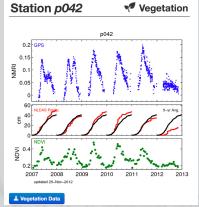

#### Where to get data

Website: http://www.unavco.org

FTP: ftp://data-out.unavco.org/pub/products subdir event - earthquake offsets position - station time series velocity - velocity files

Contact UNAVCO for questions regarding data puskas@unavco.org olds@unavco.org

#### UNAVCO.

# **Questions?**

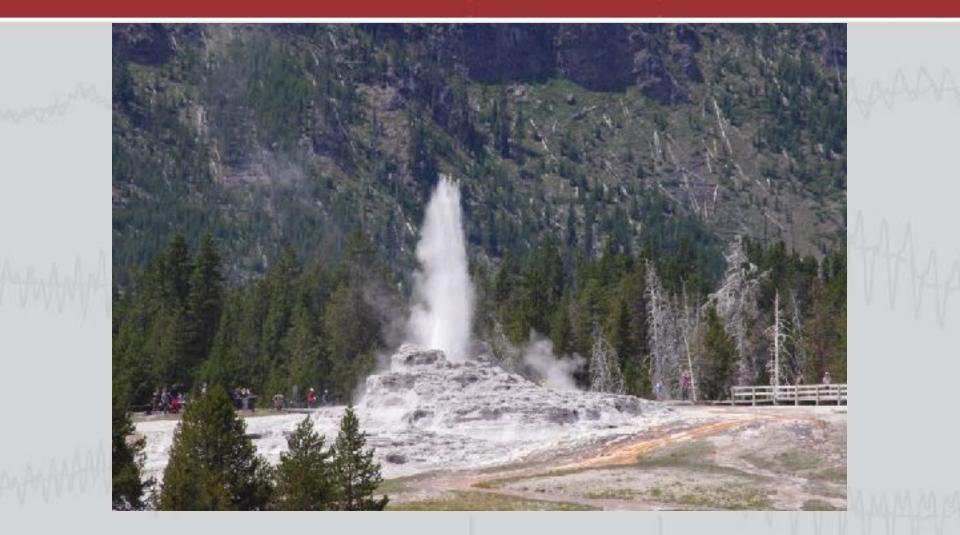